#### **NATURAL LOGARITHMS**

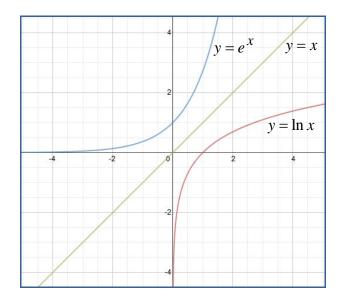

#### **Unit Overview**

In this unit you will evaluate natural exponential and natural logarithmic functions and model exponential growth and decay processes. You will also solve logarithmic and exponential equations by using algebra and graphs. Real world problems involving exponential and logarithmic relationships will be solved at the conclusion of the unit.

## Natural Exponential and Natural Logarithmic Functions

The number e is an important irrational number. It is approximately equal to 2.71828. Like pi, the value is constant.

e ≈ 2.71828

An exponential function with the base e is called a natural base exponential function. These functions are useful in describing continuous growth or decay. For example, the number e is used to solve problems involving continuous compound interest and continuous radioactive decay. Exponential functions with the base e have the same properties as other exponential function.

The natural logarithmic function  $y = \log_e x$  is abbreviated  $y = \ln x$  and is the inverse of the natural exponential function  $y = e^x$ .

 $y = \ln x$  is the inverse of  $y = e^x$ 

and stated conversely,

 $y = e^x$  is the inverse of  $y = \ln x$ 

Note: Since  $\ln x$  is the inverse of  $e^x$ ,

 $\ln e = 1$ 

Example #1: If  $e^5 = 148.413$ , what is x in the expression  $\ln x = 5$ ?

$$e^5 = 148.413$$

ln(148.413) = 5Write the exponential as the inverse logarithm (ln).

 $\therefore x = 148.413$ 

\*Note: The three triangular dots are an abbreviation for the word, "therefore".

Example #2: If  $\ln 54.598 = 4$ , what is x in the expression  $e^x = 54.598$ ?

$$\ln 54.598 = 4$$

 $e^4 = 54.598$ 

Write the exponential as the inverse logarithm (ln).

 $\therefore x = 4$ 

Let's practice changing exponential expressions of e to natural logarithms (ln), and vice versa. (Don't use a calculator; it's not necessary. Just follow the definition of the natural logarithm and how it relates to e.)

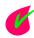

If  $e^3 = 20.086$ , what is x in the expression  $\ln x = 3$ ?

"Click here" to check your answer.

x = 20.086

If  $e^{-2} = 0.0135$ , what is x in the expression  $\ln 0.0135 = x$ ?

"Click here" to check your answer.

$$x = -2$$

If  $\ln 7.389 = 2$ , what is x in the expression  $e^2 = x$ ?

"Click here" to check your answer.

$$x = 7.389$$

If  $\ln 1 = 0$ , what is x in the expression  $e^0 = x$ ?

"Click here" to check your answer.

$$x = 1$$

If  $\ln e = x$ , what is the value of x?

"Click here" to check your answer.

$$x = 1$$

### The Calculator and the Natural Log (LN)

The key marked **LN** on the calculator is the natural logarithm key.

Example #1: Evaluate the expressions using a calculator.

A.) 
$$e^{3.4}$$
 2ND LN (3.4) = 29.964  
 $e^{(3.4)}$  29.96410005

B.) 
$$6 \ln 5.8$$
  $6 \boxed{LN} (5.8) = 10.547$ 

Properties of common logarithms (log) apply to natural logarithms (ln) as well.

# **Properties of Natural Logs**

Product property

 $\ln ab = \ln a + \ln b$ 

Quotient property

$$\ln \frac{a}{b} = \ln a - \ln b$$

Power property

$$\ln m^p = p \ln m$$

Exponential & Logarithmic

$$e^{\ln x} = x$$

Inverse property

$$\ln e^x = x \quad \text{for } x > 0$$

One-to-one property

if 
$$e^x = e^y$$
, then  $x = y$ 

of exponents

One-to-one property

of logarithms

if  $\ln x = \ln y$ , then x = y

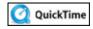

Log Rules and Properties (04:34)

Example #2: Express 3 ln 5 as a single natural logarithm.

 $3\ln 5 = \ln 5^3$ 

-Power property of logarithms

= ln 125

-Simplify

Example #3: Express ln 35 – ln 5 as a single natural logarithm.

$$\ln 35 - \ln 5 = \ln \frac{35}{5}$$
 -Quotient property of logarithms  
=  $\ln 7$  -Simplify

Example #4: Express  $2 \ln x + 3 \ln y + \ln 8$  as a single natural logarithm.

$$2 \ln x + 3 \ln y + \ln 8 =$$

$$\ln x^2 + \ln y^3 + \ln 8 =$$

$$\ln 8x^2 y^3$$
-Product property of logarithms

**Stop!** Go to Questions #1-9 about this section, then return to continue on to the next section.

# **Solving Equations with Natural Logarithms**

Now let's take a look at using the natural log to solve an equation.

Example #1: Solve  $6.5^x = 44$  for x.

$$\ln 6.5^{x} = \ln 44$$

- Take the natural log of both sides.

$$x \ln 6.5 = \ln 44$$

-Apply the Power property.

$$x = \frac{\ln 44}{\ln 6.5}$$

- Divide both sides by ln 6.5.

$$x \approx 2.02$$

-Round the answer to the nearest hundredth.

To check the above problem, substitute 2.02 in for x in the original equation.

$$6.5x = 44\sqrt{}$$

$$6.5^{2.02} \approx 43.86$$

-Use the calculator to evaluate.

\*Note: This problem can also be solved by taking the common logarithm (log) of both sides of the equation.

Natural logarithms (ln) *must* be used to solve problems that contain the number *e*.

Example #2: Solve  $e^x = 40$  for x.

$$e^{x} = 40$$

$$\ln e^x = \ln 40$$

-Take the natural log of both sides.

$$x = \ln 40$$

-Remember  $\ln e^x = x$ .

$$x \approx 3.69$$

-Use a calculator.

Example #3: Solve  $e^{\frac{x}{3}} + 4 = 22$  for x.

$$e^{\frac{x}{3}} + 4 = 22$$

$$e^{\frac{x}{3}} = 18$$

-Subtract 4 from both sides.

$$\ln e^{\frac{x}{3}} = \ln 18$$

-Take the natural log of both sides.

$$\frac{x}{3} = \ln 18$$

-Remember  $\ln e^x = x$ ,  $\therefore \ln e^{\frac{x}{3}} = \frac{x}{3}$ .

$$x = 3(\ln 18)$$

-Multiply both sides by 3.

$$x \approx 8.67$$

-Use a calculator.

Example #4: Solve  $8e^{2x-5} = 56$  for *x*.

$$8e^{2x-5} = 56$$

$$e^{2x-5}=7$$

-Divide both sides by 8.

$$\ln e^{2x-5} = \ln 7$$

-Take the natural log of both sides.

$$2x - 5 = \ln 7$$

-Remember  $\ln e^x = x$ ,  $\therefore \ln e^{2x-5} = 2x-5$ .

$$2x = \ln 7 + 5$$

-Add 5 to both sides.

$$x = \frac{\ln 7 + 5}{2}$$

- Divide by 2.

$$x \approx 3.47$$

-Use a calculator.

Example #5: Solve  $500 = 100e^{0.75t}$  for t.

$$500 = 100e^{0.75t}$$

$$5 = e^{0.75t}$$

-Divide both sides by 100.

$$ln 5 = ln e^{0.75t}$$

-Take the natural log of both sides.

$$ln 5 = 0.75t$$

-Remember  $\ln e^x = x$ , :.  $\ln e^{0.75t} = 0.75t$ .

$$\frac{\ln 5}{0.75} = t$$

-Divide both sides by 0.75.

$$t \approx 2.1459$$

-Use a calculator.

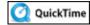

Putting Exponential Equations in Terms of e (04:59)

*Example #6*: Solve ln(10x) = ln(3x + 14) for *x*.

$$\ln(10x) = \ln(3x + 14)$$

$$10x = 3x + 14$$

-Apply the One-to-one property.

$$7x = 14$$

-Subtract 3x from both sides.

$$x = 2$$

-Divide both sides by 2.

Example #7: Solve  $\ln x + \ln(x-3) = \ln 10$  for x.

$$\ln x + \ln(x-3) = \ln 10$$

$$\ln[x(x-3)] = \ln 10$$

-Apply the Product property.

$$x(x-3) = 10$$

-Apply the One-to-one property

$$x^2 - 3x = 10$$

-Distribute

$$x^2 - 3x - 10 = 0$$

-Subtract 10 from both sides, then apply the zero

product property to solve.

$$(x-5)(x+2)=0$$

-Factor

$$x - 5 = 0$$
 or  $x + 2 = 0$ 

-Set both factors equal to zero.

$$x = 5$$
 or  $x = -2$ 

-Solve

Check both of these answers in the original problem. If either solution results in a negative logarithm, that solution must be denied.

Check:

for 5

$$for -2$$

$$\ln x + \ln(x - 3) = \ln 10$$

$$\ln x + \ln(x - 3) = \ln 10$$

$$\ln 5 + \ln(5 - 3) = \ln 10$$

$$ln(-2) + ln(-2 - 3) = ln 10$$

$$\ln 5 + \ln 2 = \ln 10$$

$$ln(-2) + ln(-5) = ln 10$$

- \*This equation yields two positive logarithms therefore 5 is a solution.
- \*This equation yields two negative logarithms therefore –2 cannot be a a solution because there are **no** negative logarithms.

**Stop!** Go to Questions #10-15 about this section, then return to continue on to the next section.

### **Applications of Natural Logarithms**

A formula using natural logarithms is the **continuous compound** interest formula where A is the final amount, P is the amount invested, r is the interest rate, and t is time.

$$A = Pe^{rt}$$

A = final amount

P = the initial amount of money invested

r = the interest rate

(% written as a decimal value)

t = time in years

Example #1: Find the value of \$500 after 4 years invested at an annual rate of 9% compounded continuously.

$$A = \text{unknown}$$
  $P = $500$   $r = 9\% = 0.09$   $t = 4 \text{ years}$ 

$$A = Pe^{rt}$$

$$A = 500e^{(0.09)(4)}$$
 -Substitute in *P*, *r*, and *t*.

$$A \approx $716.66$$
 -Evaluate and round to the nearest cent.

\*On the calculator there is a feature for inputting  $e^x$ . That feature is found by pressing  $2^{\text{nd}}$  LN. Notice there is an  $e^x$  above the LN button. Press 500, then  $2^{\text{nd}}$  LN, then  $(0.09 \times 4)$ . Press enter and the answer appears!

*Example #2*: How long will it take to double your money if you deposit \$500 at an annual rate of 7.2% compounded continuously?

*Consider* that the money deposited is \$500, the initial amount. This amount doubled is \$1000 and that will be the final amount to determine (*A*).

Let t = the amount of time it will take to double the money.

$$A = Pe^{rt}$$

$$1000 = 500e^{(0.072)t}$$
-Substitute  $A = 1000$ ,  $P = 500$ ,  $r = 0.072$ 

$$2 = e^{(0.072)t}$$
-Divide both sides by 500.
$$\ln 2 = \ln e^{(0.072)t}$$
-Take the natural log of both sides.
$$\ln 2 = 0.072t$$
-Remember  $\ln e^x = x$ ,  $\therefore \ln e^{(0.072)t} = 0.072t$ .
$$\frac{\ln 2}{0.072} = t$$
-Divide both sides by 0.072.
$$t \approx 9.63$$
-Use the calculator to find the natural log of 2, then divide that answer by 0.072.

Stop! Go to Questions #16-33 to complete this unit.